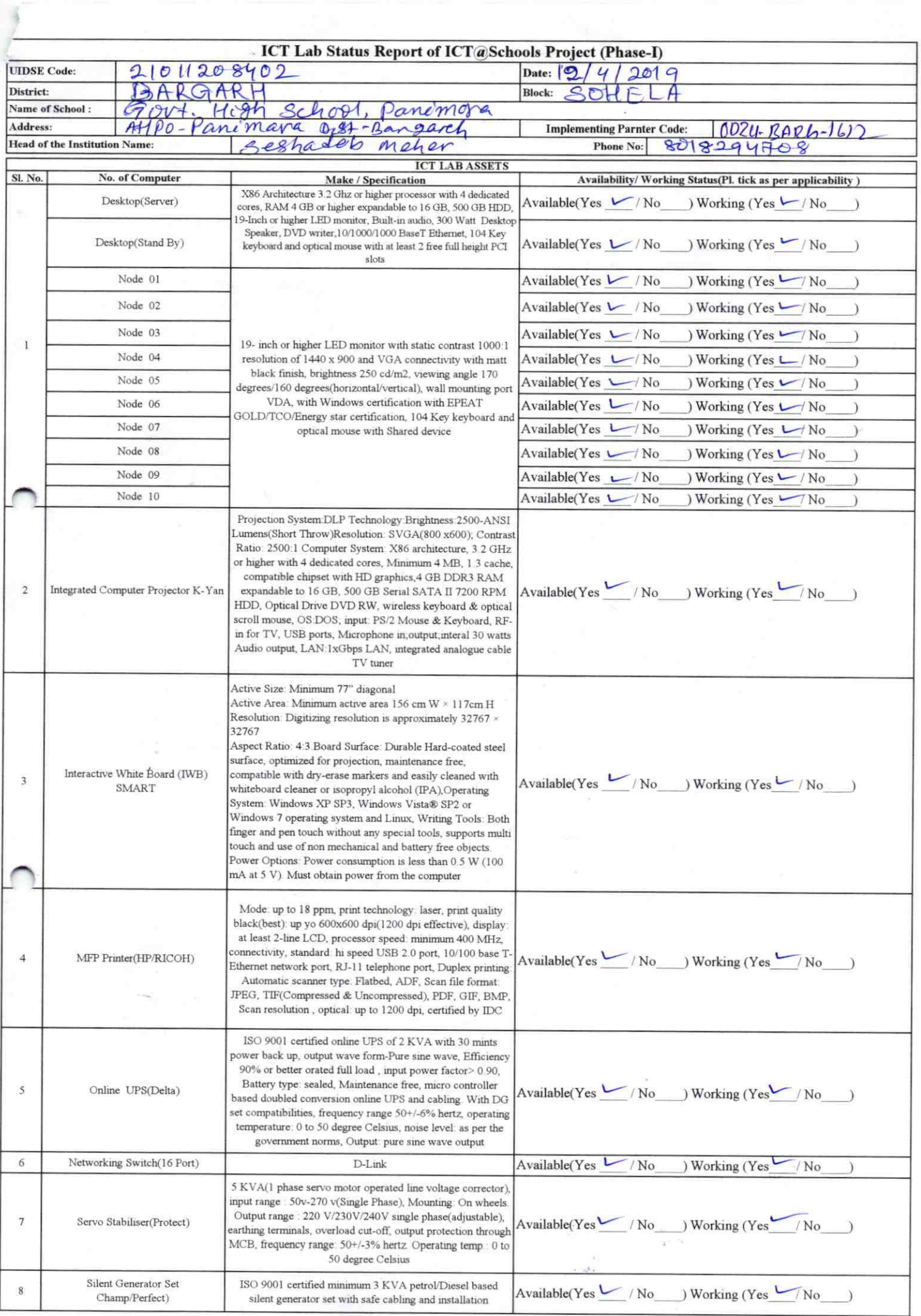

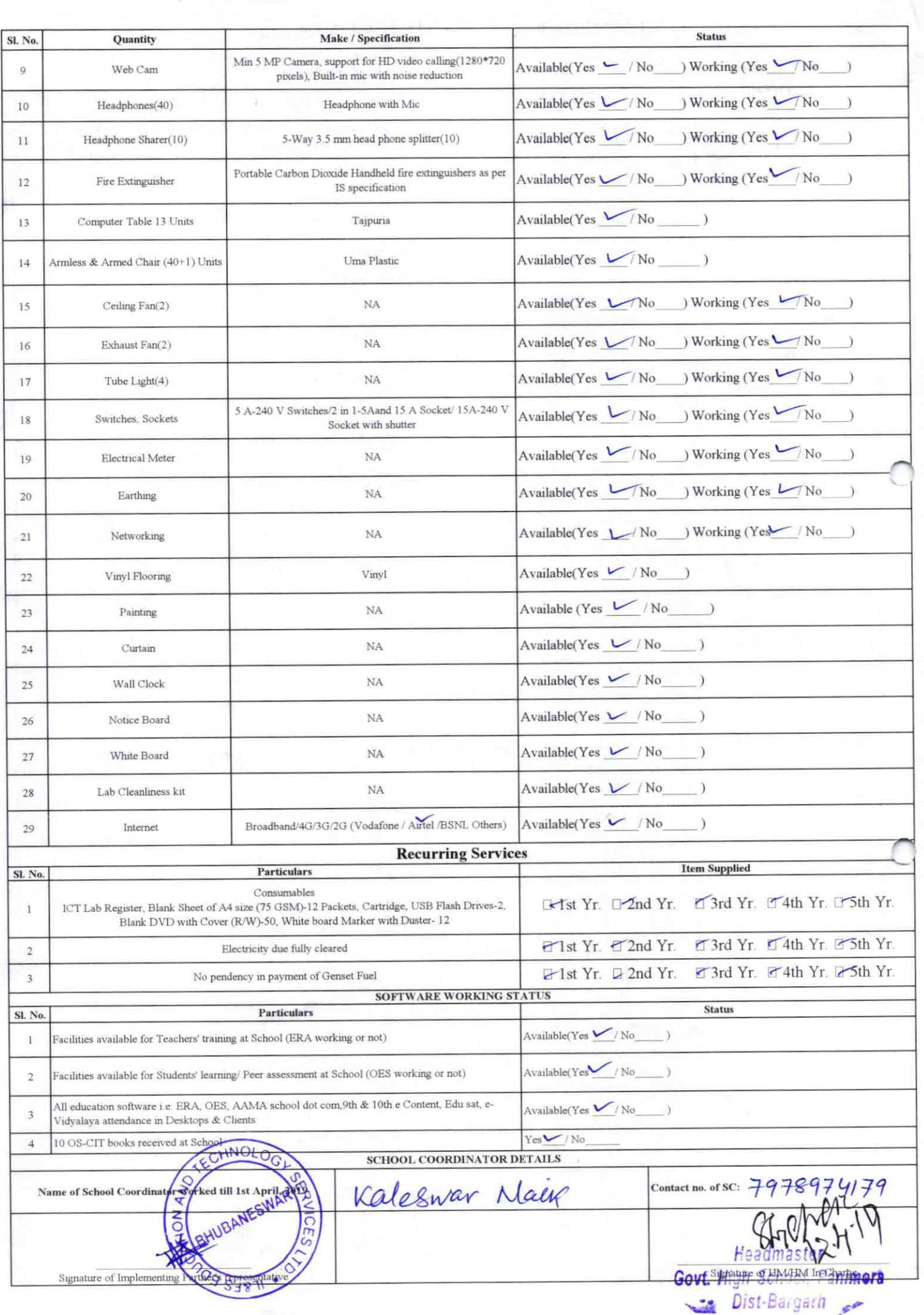

ï

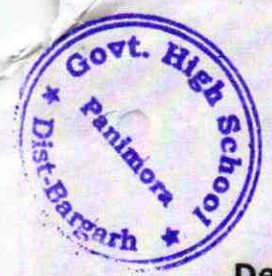

## Annexure

Details of Teachers (at least 2, if more add another sheet) who are given handholding support:

Name: Rohita Barrik ID no: Teaching Subject(s): SLE, SSC. OS-CIT Certified: Yes / No Date of Birth (DD/MM/YYYY): 19.03.19b7 Father's Name: Nilanchata Sank E-Mail ID: tohit Bank 209 @g.my. Contact no: 9776460719 Teaches through e Content: Yes/No

Name: Ratha Suka ID no: Teaching Subject(s): MTH SCP **OS-CIT Certified:** Yes / No Date of Birth (DD/MM/YYYY): 05/04/77 Father's Name: BRUSAVA SIKA **E-Mail ID: Contact no: 9178166461** Teaches through e Content: Yes/No

 $16/2$ 

This is to undertake that, adequate training and support has been provided to me to manage ICT lab related activities.

Kohita Bark **Signature of Teacher** 

This is to undertake that, adequate training and support has been provided to me to manage ICT lab related activities.

Ratha Sika

**Signature of Teacher** 

I hereby confirm that, necessary handholding support have been given to the teachers mentioned above of our school to manage ICT lab related activities.

Sheher.

Headmaster<br>Stambold Stambold Stambold

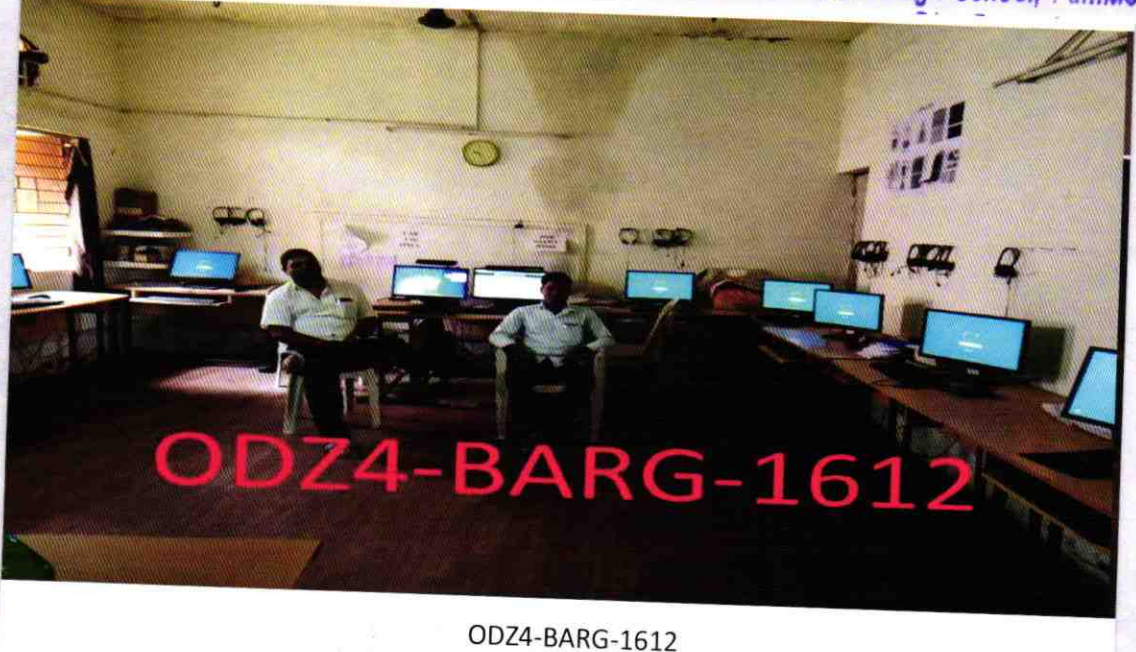